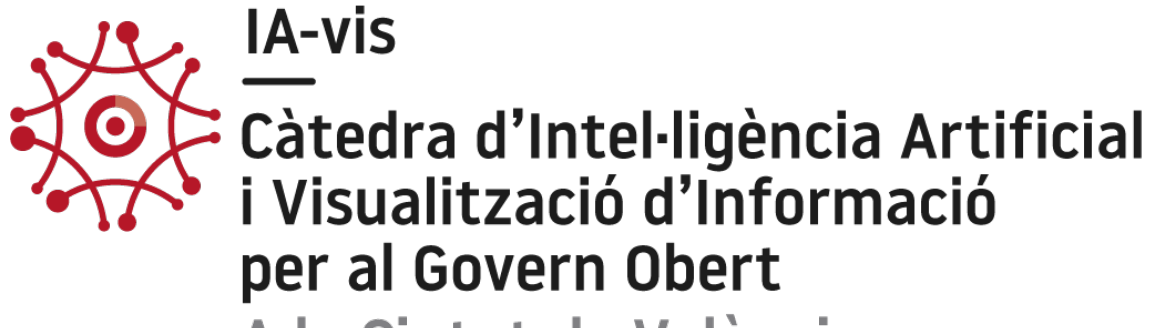

A la Ciutat de València

# Revisión de la visualización de datos espaciotemporales de tráfico.

Carles Payà Vidal Inmaculada Coma Tatay UNIVERSITAT DE VALÈNCIA| ETSE-UV | REGIDORIA DE TRANSPARÈNCIA I GOVERN OBERT DEL AJUNTAMENT DE VALÈNCIA

## Revisión de la visualización de datos espaciotemporales de tráfico.

#### Introducción

Se va a llevar a cabo una revisión de cómo se realiza la visualización de datos espacio temporales de tráfico en diferentes plataformas de datos abiertos publicadas por ayuntamientos.

La finalidad de esto es observar cómo se afrontan las diferentes visualizaciones de datos de tráfico georreferenciados en cada ayuntamiento, ver qué fortalezas presenta cada uno y detectar mejoras que podrían tener dichas visualizaciones.

También se pretende conocer las herramientas y tecnologías que utilizan las diferentes plataformas revisadas para para así posteriormente, cuando se quiera llevar a cabo el proyecto, conocer las diferentes herramientas y poder escoger la más adecuada.

#### Ayuntamiento de Valencia

Empezamos la investigación con los datos más cercanos que disponemos, los de la Concejalía de Transparencia del Ayuntamiento de Valencia [1]. En esta plataforma se puede observar cómo los datos de las visualizaciones se obtienen con la tecnología OpenDatasoft [2], una plataforma desarrollada para que los usuarios profesionales compartan, publiquen y reutilicen fácilmente conjuntos de datos estructurados. Esta plataforma es muy utilizada por los ayuntamientos ya que no necesita de muchos conocimientos técnicos y es muy intuitiva. Por otro lado, para llevar a cabo la visualización e implementación de los datos en un mapa se utiliza la biblioteca Leaflet.js [3]. Se trata de una biblioteca que permite crear mapas interactivos y a la cual se le puede añadir muchos complementos a la hora de crear una mejor salida.

Un ejemplo de la visualización de datos georreferenciados se observa con los datos de tráfico en tiempo real:

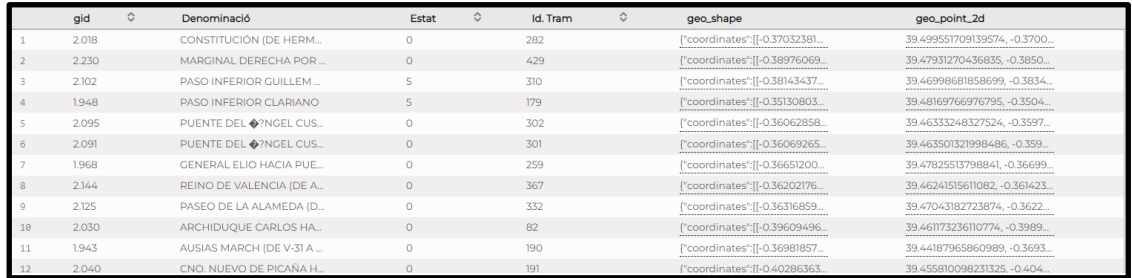

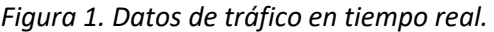

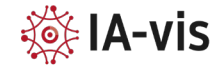

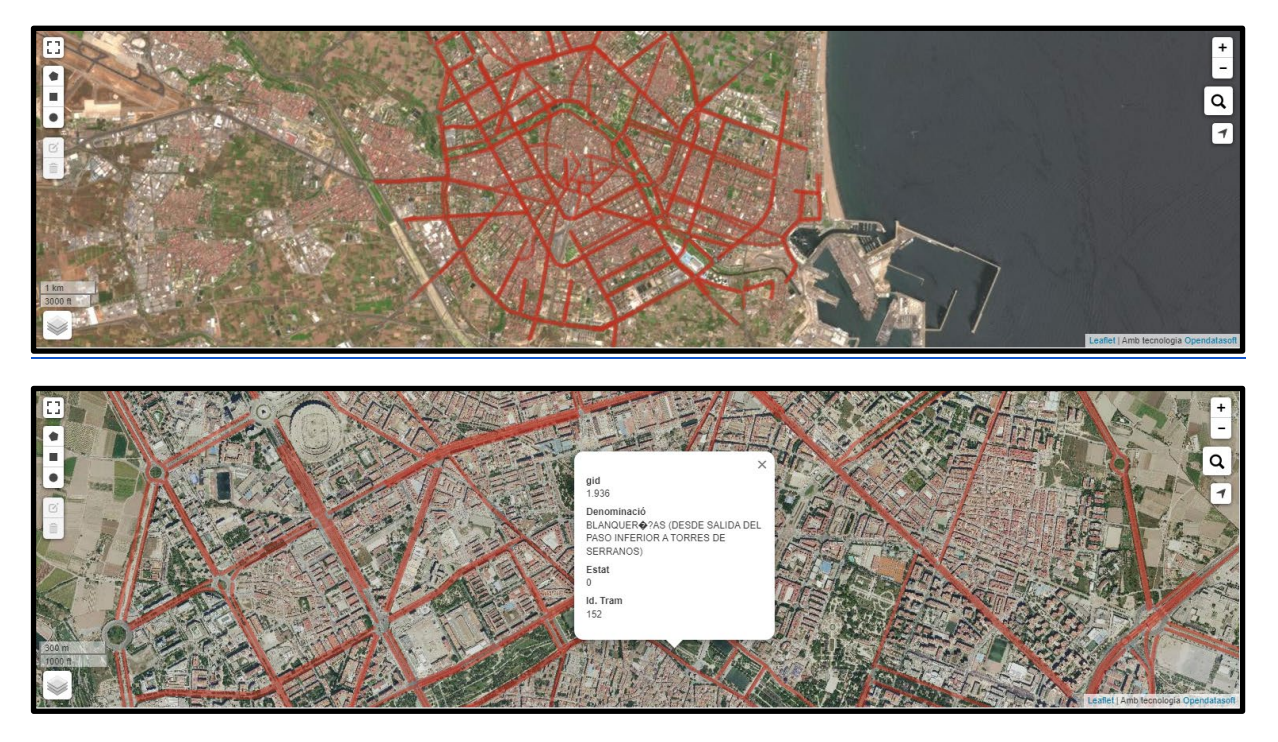

*Figura 2. Visualizaciones de datos de tráfico en tiempo real.*

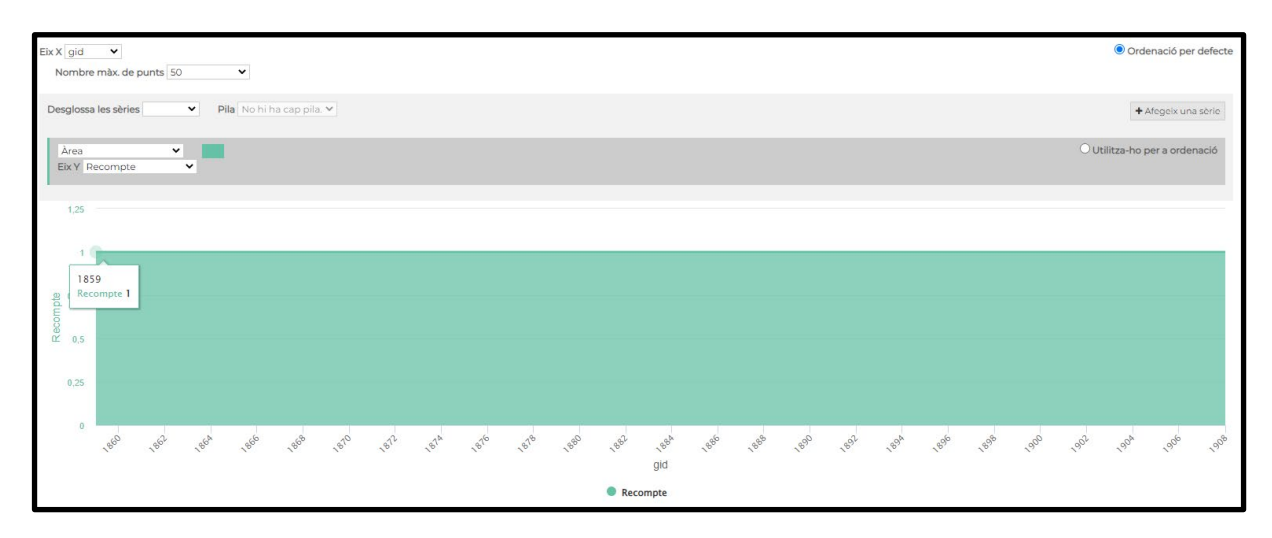

*Figura 3. Diferentes visualizaciones sobre el conjunto de datos*

En la figura 1 se puede observar el conjunto de datos a partir del cual se va a realizar la representación del estado de tráfico en Valencia. En esta tabla podemos encontrar las diferentes calles de la ciudad y sus respectivos estados de tráfico, así como sus identificadores y coordenadas los cuales serán útiles a la hora de llevar a cabo la representación del problema a tratar.

En la figura 2 vemos dos imágenes con el mapa creado a partir de los datos anteriormente comentados, en este podemos identificar cada calle y su estado. Es una solución bastante básica, pero a la vez útil, ya que permite identificar claramente qué calles tienen mayor concurrencia

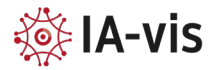

de vehículos, pero no nos proporciona ninguna otra capa de visualización que nos permita entender por qué hay algunas calles con mayor cantidad de tráfico.

Por último, en la figura 3, podemos observar una pestaña la cual para este tipo de problema no aporta ninguna información útil.

La información que se muestra sería de mayor utilidad implementando un histórico de los datos. Esto nos ayudaría a identificar qué calles suelen estar más concurridas y a qué horas, para poder aportar soluciones al respecto o posibles calles alternativas. También se podría implementar un selector de calles y representar sus diferentes estados de tránsito durante el día mediante una serie temporal. De esta manera una vez tuviéramos una gran base de datos podríamos ser capaces de predecir a grandes rasgos qué estado de tráfico va a tener una calle a cierta hora (aunque para ello habría que tener en cuenta otras muchas otras variables como: día festivo, partidos, clima, hora de salida de los colegios).

#### Vía Michelin

Otra forma de llevar a cabo la representación de este tipo de datos de manera que sea más intuitivo para el usuario la encontramos en ViaMichelin [4].

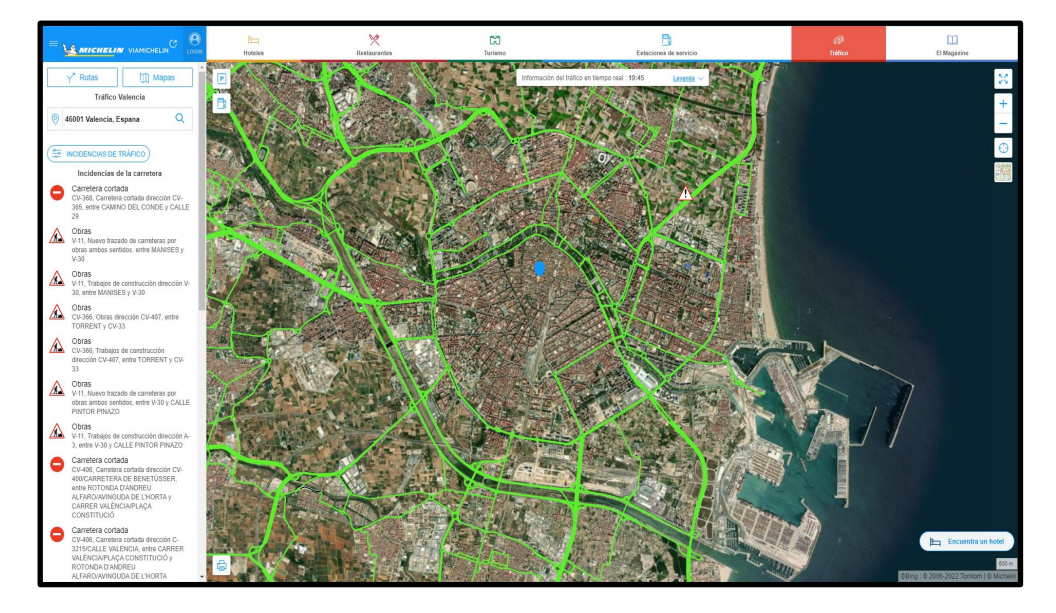

*Figura 4. Visualización de datos de tráfico en tiempo real de Michelín*

En la figura 4 podemos observar cómo, además de tener representados los diferentes estados del tráfico, se dispone también de las diferentes obras, accidentes o incidentes que se puedan dar en la ciudad. De esta manera se está aportando una mayor profundidad y valor a la visualización de los datos ya que nos permite identificar por qué ciertas calles están más concurridas que otras.

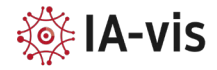

#### Geoportal de Valencia

Otras plataformas, como en este caso el Geoportal de Valencia [5], optan por dar al usuario la libertad de elegir qué capas quiere ver representadas, lo cual proporciona mucha más información ya que puedes tener un mejor contexto de lo que está sucediendo en la ciudad a tiempo real y puedes tener en cuenta tanto los accidentes, como las calles cortadas a la hora de conocer por qué una calle tiene mayor tráfico del habitual [6].

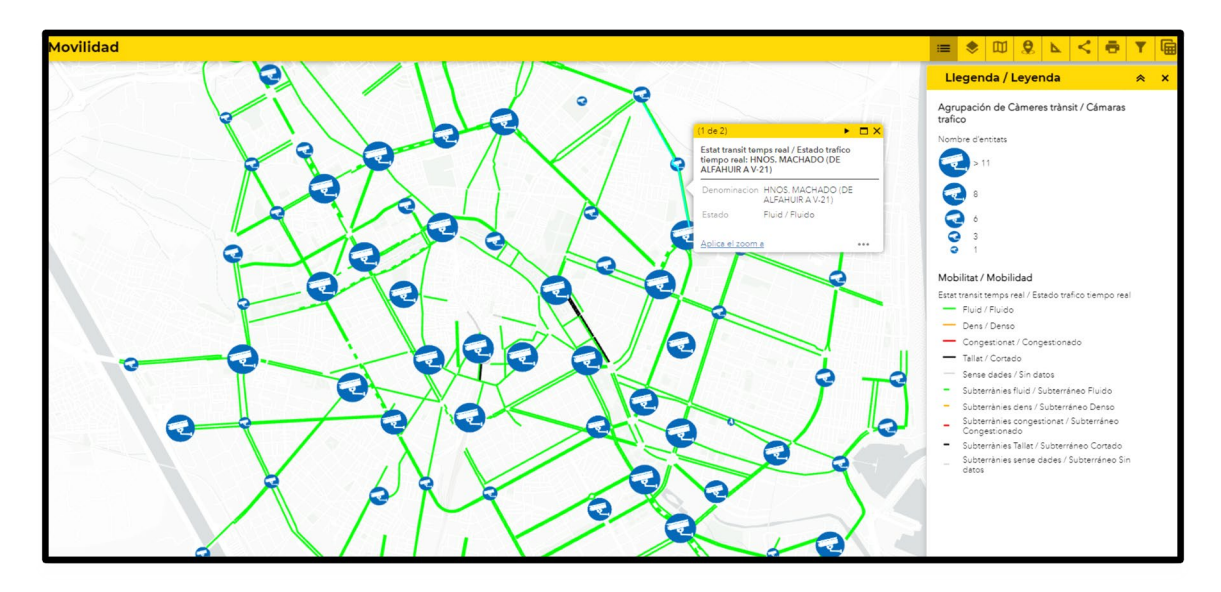

*Figura 5. Visualización de datos de tráfico en tiempo real y su leyenda*

En la figura 5 podemos observar la situación de las calles y dónde están colocadas las cámaras de tráfico. Se proporciona una leyenda a la hora de dar una mayor sencillez al usuario a la hora de entender qué está observando.

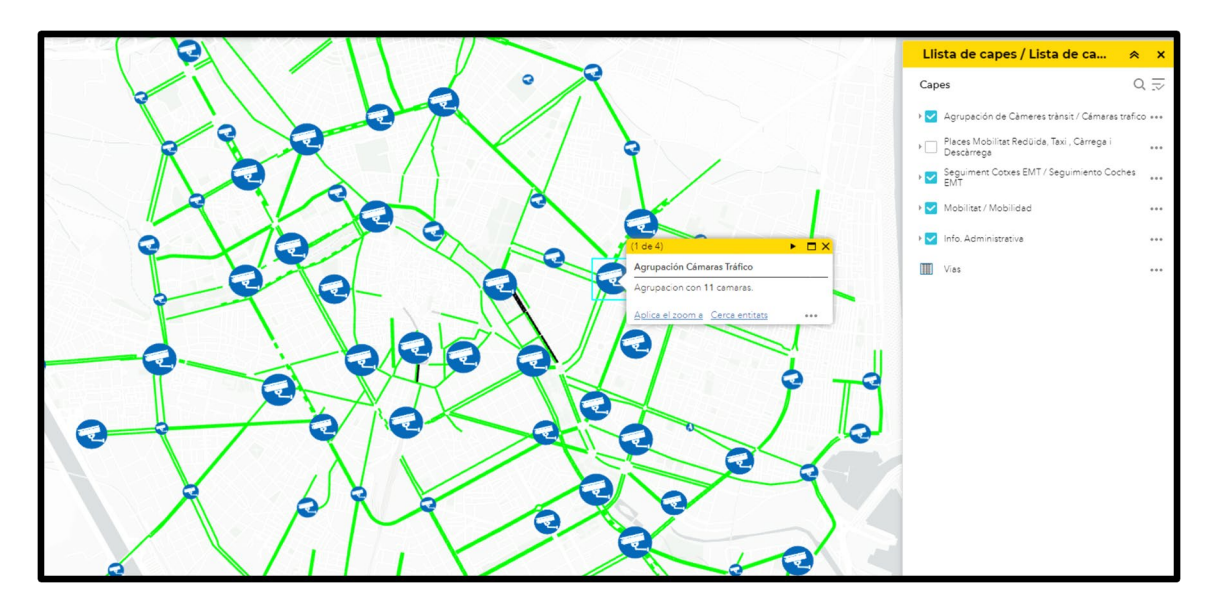

*Figura 6. Visualización de datos de tráfico en tiempo real y sus diferentes capas*

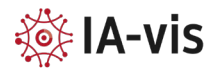

En la figura 6 podemos observar la funcionalidad de añadir/quitar capas. Esto proporciona al usuario una mayor variedad de visualizaciones según el ámbito en el que se quiera centrar.

Se puede observar como el simple hecho de añadir capas a la representación básica de los datos de tráfico en tiempo real proporciona un mayor contexto general de las calles lo cual ayuda a los usuarios tanto a entender mejor qué están observando y el por qué se observan esas visualizaciones.

En cuanto a la visualización de los datos, esta solución nos permite extraer de estos la máxima información posible ya que se tiene en cuenta cada uno de los aspectos/variables que pueden llegar a influir en el problema, como es en este caso el estado del tráfico y a la vez aporta información que, aunque previamente no se haya tenido en cuenta, aporta al usuario un mejor entendimiento de la misma visualización.

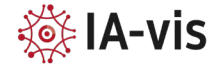

#### Ayuntamiento de Barcelona

En el caso del ayuntamiento de Barcelona [7] tenemos un dataset de accidentes e infracciones de conductores [8]. En la figura 7 podemos distinguir las diferentes calles donde se producen estos accidentes y cuáles han sido las infracciones que ha gestionado la Guardia Urbana.

| _id            | Numero       | Codi di        | Nom di           |      |            |        | Codi barri Nom barri Codi ca Nom ca Num po Descrip |                 |                  | NK Any | Mes any          | Nom mes         | Dia mes        |
|----------------|--------------|----------------|------------------|------|------------|--------|----------------------------------------------------|-----------------|------------------|--------|------------------|-----------------|----------------|
|                | 2022S00 - 1  |                | Descone -1       |      | Descone -1 |        | Jordi Gir                                          | 18-26           | <b>Dijous</b>    | 2022   | 12               | <b>Desembre</b> | 22             |
| $\overline{2}$ | 2022S00 - 1  |                | Descone -1       |      | Descone -1 |        | Ferrocar                                           | 87-89           | <b>Dimecres</b>  | 2022   | 11               | Novembre        | 23             |
| 3              | 2022S00      | $-1$           | Descone          | $-1$ | Descone    | $-1$   | Número                                             |                 | <b>Divendres</b> | 2022   | 3                | Marc            | 18             |
|                | $2022500 -1$ |                | Descone          | $-1$ | Descone    | $-1$   | Guipúscoa                                          | 171             | <b>Divendres</b> | 2022   | 3                | Marc            | 11             |
| 5              | 2022S00 - 1  |                | Descone          | $-1$ | Descone    | $-1$   | Espronc                                            | 360             | <b>Dilluns</b>   | 2022   | $\overline{7}$   | <b>Juliol</b>   | 18             |
| 6              | $2022S00 -1$ |                | Descone          | $-1$ | Descone    | $-1$   | Mig (Asc                                           | K <sub>14</sub> | <b>Dilluns</b>   | 2022   | $\overline{2}$   | Febrer          | 21             |
|                | 2022S00.     | 10             | Sant Martí       | 64   | el Camp    | 209900 | Meridiana                                          | 0197 0197       | Diumenge         | 2022   | 4                | Abril           | 10             |
| 8              | 2022S00      | 10             | Sant Martí       | 64   | el Camp    | 83904  | Coll i Vehí                                        | 0101 0101       | <b>Dilluns</b>   | 2022   | $\overline{7}$   | Juliol          | 11             |
| 9              | 2022S00      | 10             | Sant Martí       | 64   | el Camp    | 226400 | Las Nav                                            | 0331 0331       | <b>Dilluns</b>   | 2022   | 11               | Novembre        | 28             |
| 10             | 2022S00      | 10             | Sant Martí       | 64   | el Camp    | 297001 | Sant Ant                                           | 0362 0364       | <b>Divendres</b> | 2022   | 8                | Agost           | 26             |
| 11             | 2022S00.     | 10             | Sant Martí       | 64   | el Camp    | 161407 | Indústria                                          | 0257 0257       | <b>Dilluns</b>   | 2022   | 6                | Juny            | 20             |
| 12             | 2022S00.     | 10             | Sant Martí       | 64   | el Camp    | 90502  | Indepen                                            | 0654 0654       | <b>Dimarts</b>   | 2022   | 8                | Agost           | 9              |
| 1517           | 2022S00      | $\overline{4}$ | <b>Les Corts</b> | 19   | les Corts  | 144601 | Diagonal                                           | 0543 0543       | <b>Dijous</b>    | 2022   | 12               | Desembre        | 15             |
| 13             | 2022S00      | 10             | Sant Martí       | 64   | el Camp    | 90502  | Còrsega                                            | 0655 0655       | <b>Divendres</b> | 2022   | 4                | Abril           |                |
| 14             | 2022S00.     | 10             | Sant Martí       | 64   | el Camp    | 134801 | Freser /                                           | 0090 0090       | <b>Divendres</b> | 2022   | 3                | Marc            | 18             |
| 15             | 2022S00      | 10             | Sant Martí       | 64   | el Camp    | 161101 | Aragó / I                                          | 0267 0267       | <b>Dissabte</b>  | 2022   | 4                | Abril           | 30             |
| 16             | 2022S00      | 10             | Sant Martí       | 64   | el Camp    | 350308 | València                                           | 0615 0615       | <b>Divendres</b> | 2022   | 10 <sup>10</sup> | Octubre         | $\overline{7}$ |
| 17             | 2022S00      | 10             | Sant Martí       | 64   | el Camp    | 156305 | Llagoste                                           | 0011 0011       | <b>Divendres</b> | 2022   | 5                | Maig            | 13             |
| 18             | 2022S00.     | 10             | Sant Martí       | 65   | el Clot    | 18505  | Aragó / I                                          | 0558 0558       | Diumenge         | 2022   | 12               | Desembre        | 25             |
| 19             | 2022S00      | 10             | Sant Martí       | 72   | Sant Mar   | 3406   | Joaquín                                            | 0312 0314       | <b>Dimarts</b>   | 2022   | 6                | Juny            | 14             |

*Figura 7. Tabla de los datos de accidentes e infracciones* 

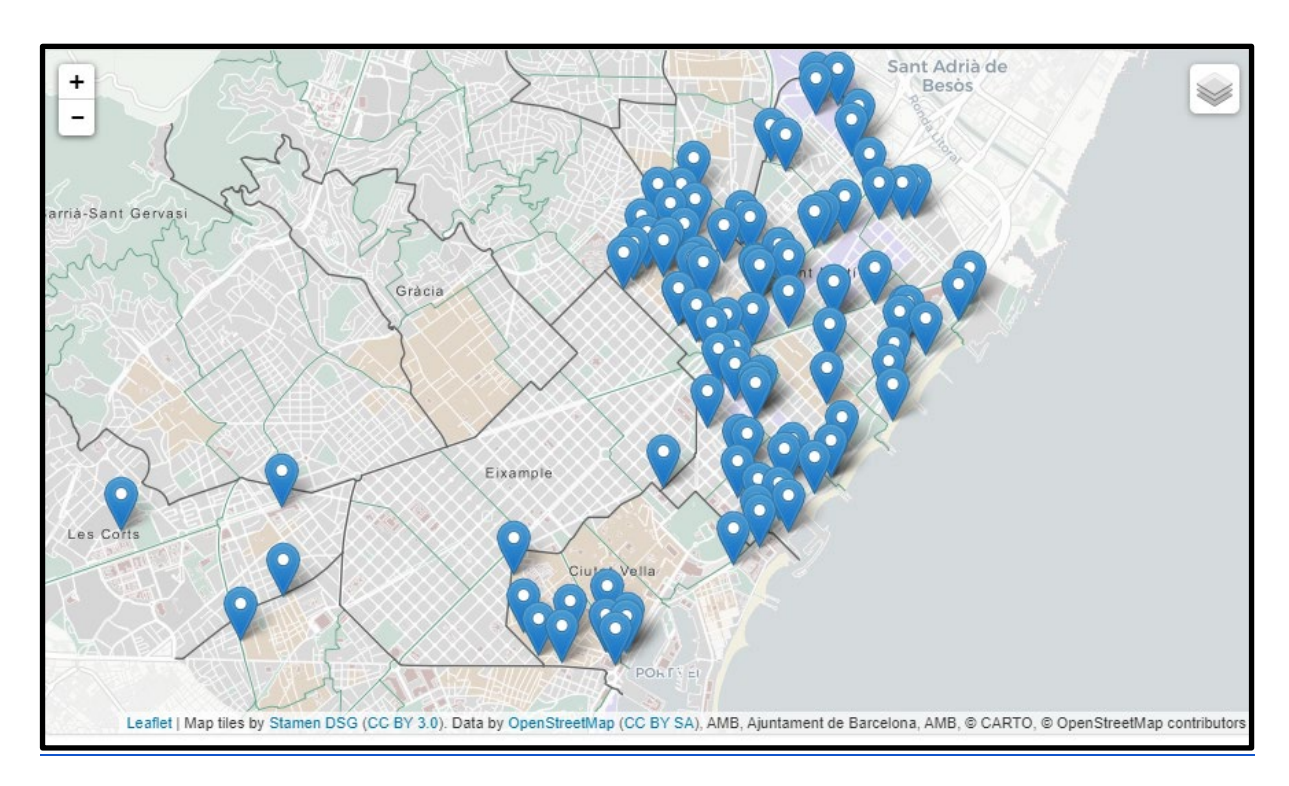

*Figura 8. Visualización de los accidentes e infracciones*

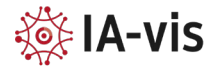

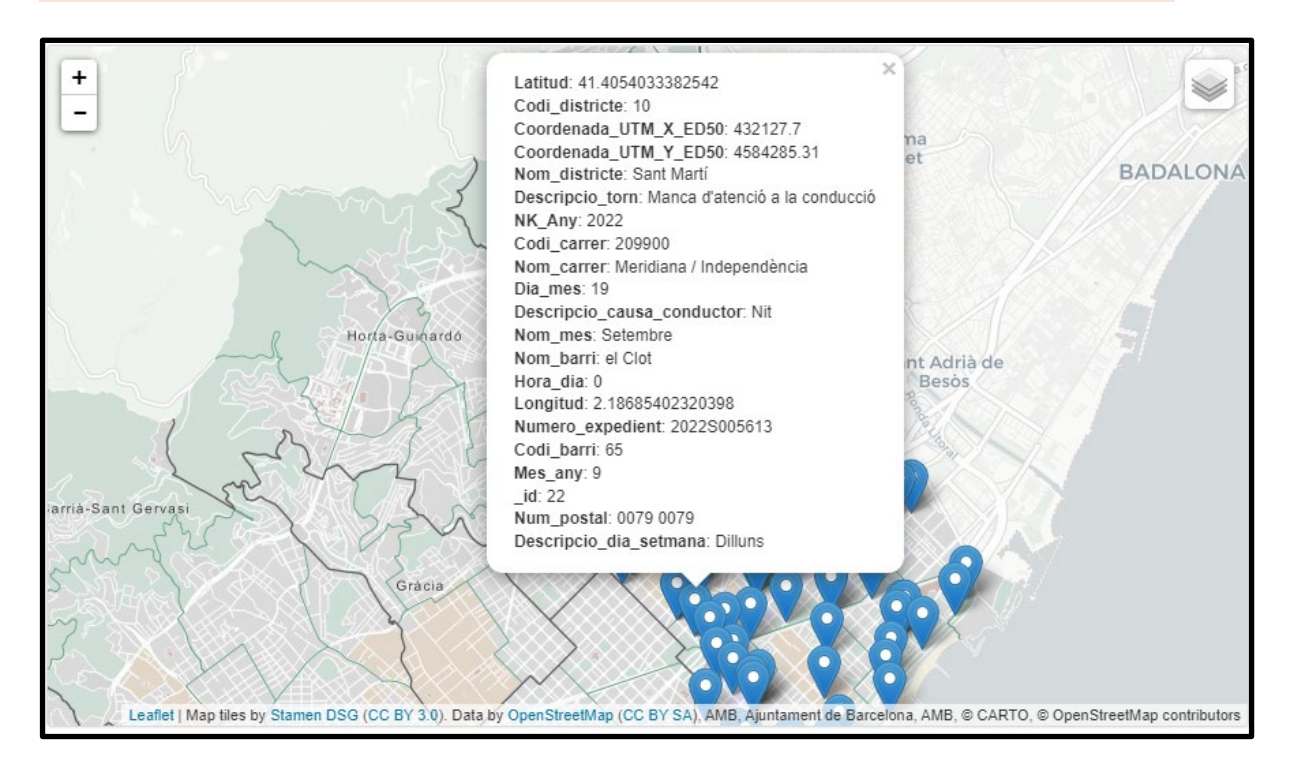

*Figura 9. Desglose de la información de cada accidente/infracción*

Como podemos observar, tanto en la figura 8 como en la 9, la solución propuesta a la hora de visualizar los datos es algo escasa, sobre todo porque no tiene en cuenta la temporalidad de los datos, es decir, a simple vista no podemos saber cuándo se han producido esos accidentes. Una solución que podría ser más intuitiva sería hacer una visualización por meses de los datos, de manera que podríamos tener en cuenta en qué meses se han producido más accidentes o, por otro lado, hacer una visualización de los accidentes según la hora en la que se produjeron para así poder a simple vista identificar cuáles son las franjas horarias en las cuales hay un número mayor de casos.

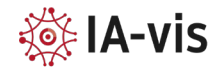

#### Ayuntamiento de Madrid

El Ayuntamiento de Madrid proporciona un gran catálogo de bases de datos abiertas[9], en este caso vamos a tratar también con los datos registrados de accidentes de tráfico [10]. Complementariamente, disponen de una herramienta de visualización de sus propios conjuntos de datos la cual revisamos a continuación en la figura 10.

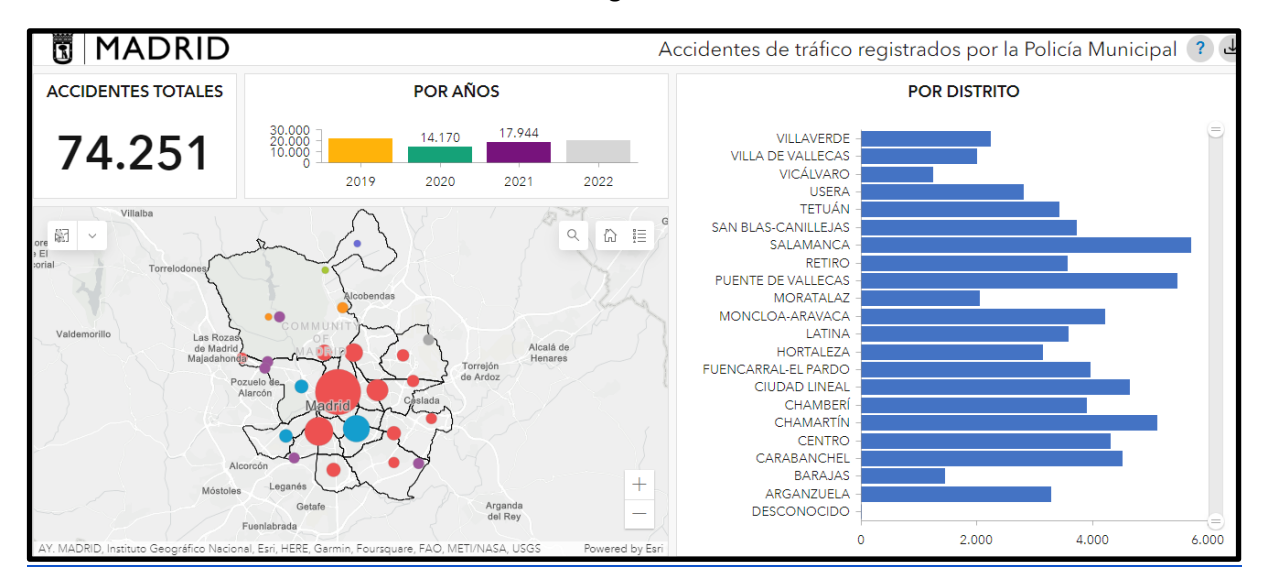

*Figura 10. Visualización de accidentes de tráfico en Madrid*

Como se puede observar, estamos ante un cuadro de mandos mucho más trabajado e intuitivo que en los ayuntamientos comentados previamente, además de disponer de una visualización por clústeres que permite observar dónde se producen la mayor cantidad de accidentes también se puede ver en la parte derecha cuáles son los distritos más accidentados.

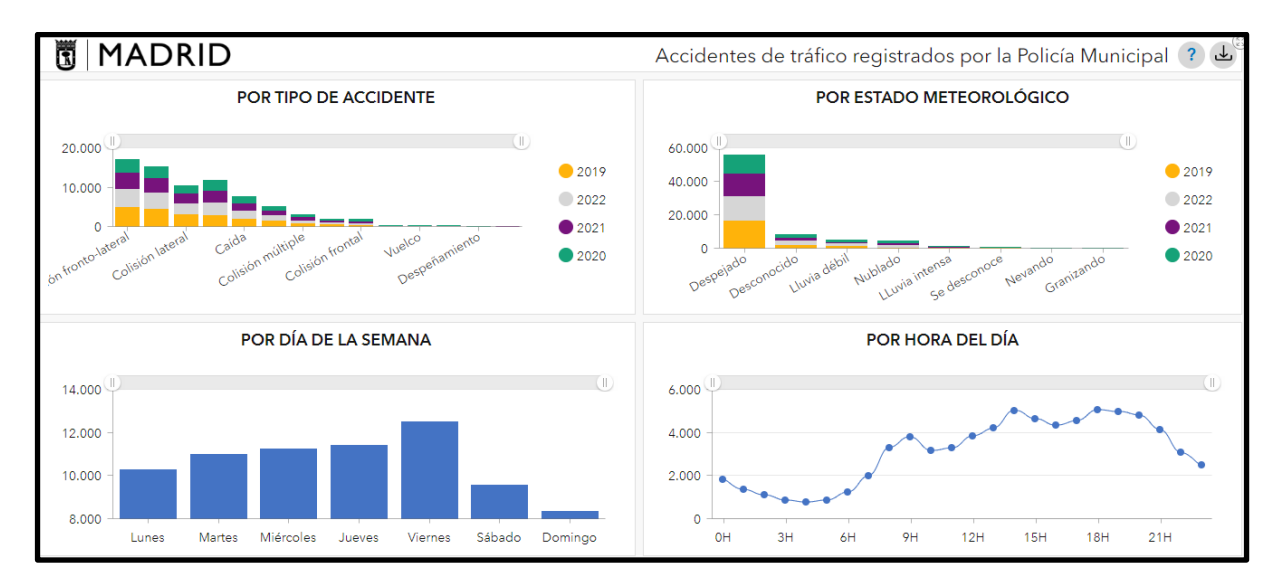

*Figura 11. Diferentes visualizaciones de los datos de accidentes de tráfico en Madrid*

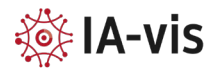

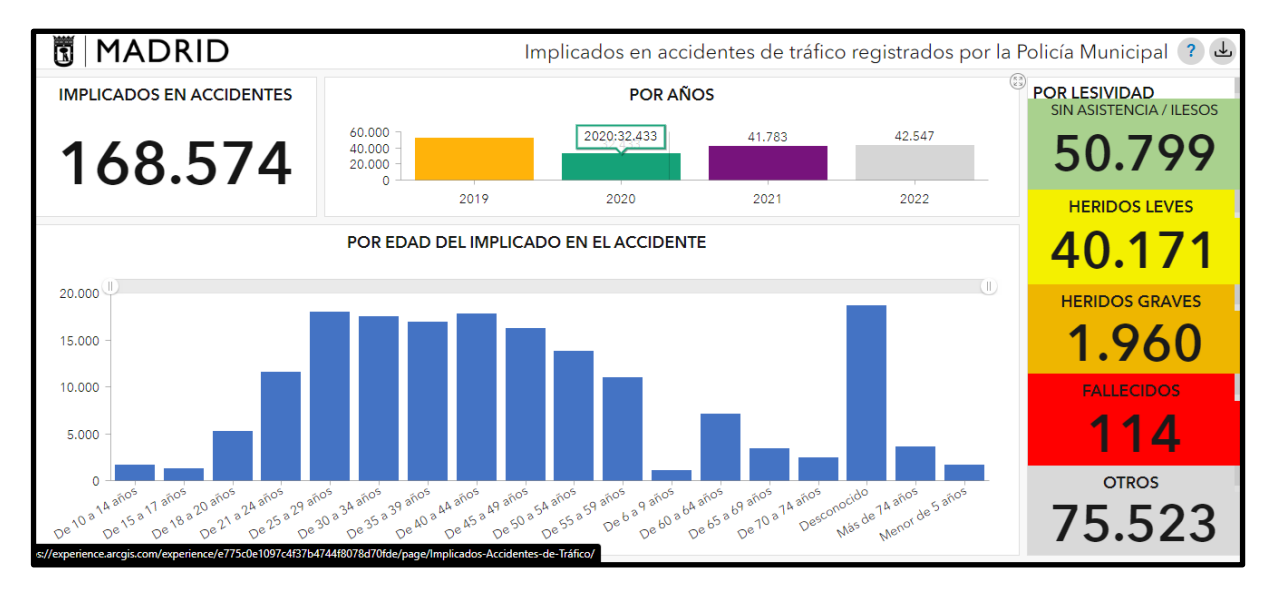

*Figura 12. Visualización de los accidentes por años y por grupos de edades.*

Tanto en la figura 11 como en la 12 se puede observar diferentes visualizaciones las cuales ayudan a profundizar en los datos de manera que, con representaciones básicas como puede ser un gráfico de barras, permiten tener un mayor conocimiento al usuario sobre los datos que se están tratando.

Por otro lado, a la hora de extraer la mayor información posible de los datos se dispone de diferentes pestañas en las cuales se hace un estudio según la fecha del accidente, la edad de los implicados, la hora o semana que se ha producido lo cual proporciona un mayor conocimiento sobre los datos a la par que permite poder profundizar en las características de estos.

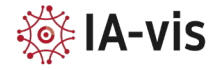

#### Ayuntamiento Nueva York

En este caso la plataforma de datos abiertos de Nueva York [11] permite a los usuarios mejorar las visualizaciones de la propia plataforma siempre y cuando estés registrado. Esto permite que se creen foros donde las personas dan ideas sobre qué piensan de dicha visualización y cómo creen que se podría mejorar lo cual permite una mayor retroactividad entre los usuarios y la plataforma. Un ejemplo lo vemos en la Figura 13.

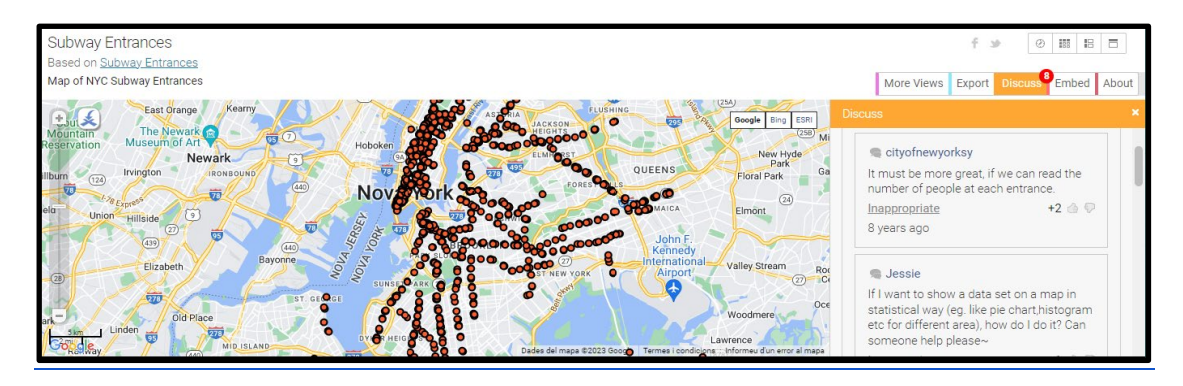

*Figura 13. Representación de las entradas de metro en Nueva York*

Por otro lado, en cuanto a las tecnologías con las cuales llevan a cabo las visualizaciones encontramos Mapbox [12], una plataforma de mapeados la cual permite a los usuarios controlar cada aspecto (colores, fuentes, ángulos de cámara). Podemos observar un ejemplo en la Figura 14.

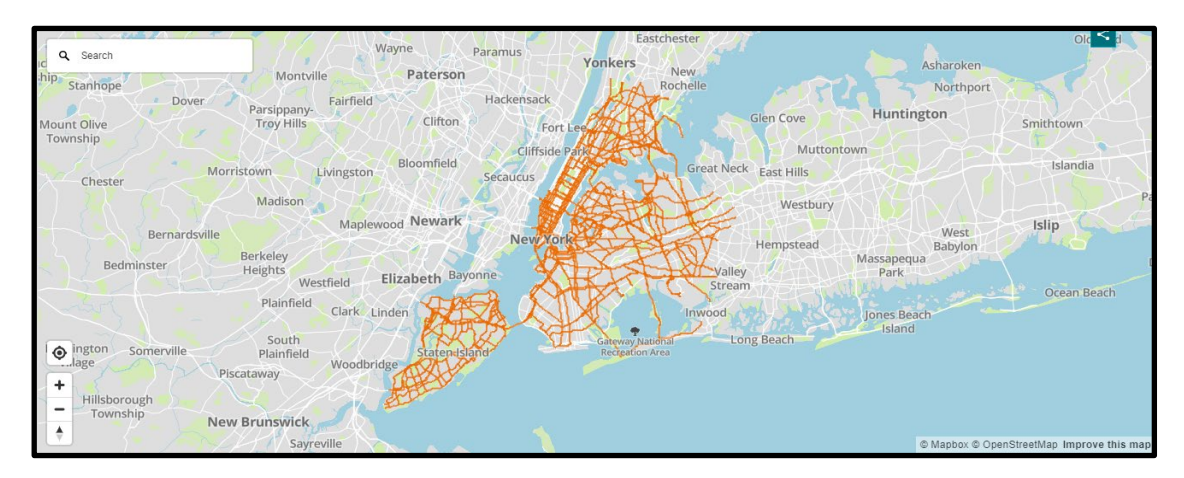

*Figura 14. Rutas de camiones de la ciudad de Nueva York (mapa)*

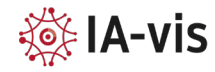

#### Conclusiones

Pese a la gran evolución que ha habido en el ámbito de la visualización de los datos en la última década y la mayor facilidad a la hora de encontrar plataformas de datos abiertos, se puede observar cómo en estas mismas se ha optado por implementar visualizaciones sencillas que sean más fácilmente interpretables para el usuario para así poder incentivar a que se trabaje con dichos datos. De todas formas, se puede ver cómo es un ámbito imprescindible en cada una de las plataformas comentadas anteriormente lo cual nos indica la gran ayuda que proporciona tanto a los usuarios como a los propios creadores de estas.

También se puede observar cómo pese partir prácticamente de la misma base, cada plataforma aporta su particular idea de cómo proporcionar al usuario una visualización de los datos que le permita conocer, aunque sea a nivel muy básico, con qué se está tratando y para qué se pueden llegar a utilizar esos datos.

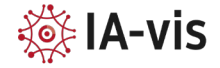

### Referencias

[1] Enlace a web ayuntamiento de Valencia:

[https://valencia.opendatasoft.com/explore/dataset/estat-transit-temps-real-estado-trafico](https://valencia.opendatasoft.com/explore/dataset/estat-transit-temps-real-estado-trafico-tiempo-real/map/?sort=estado&dataChart=eyJxdWVyaWVzIjpbeyJjb25maWciOnsiZGF0YXNldCI6ImVzdGF0LXRyYW5zaXQtdGVtcHMtcmVhbC1lc3RhZG8tdHJhZmljby10aWVtcG8tcmVhbCIsIm9wdGlvbnMiOnsibG9jYXRpb24iOiIxMywzOS40OTA5MywtMC4zNDIzOCIsImJhc2VtYXAiOiJlNGJmOTAifX0sImNoYXJ0cyI6W3siYWxpZ25Nb250aCI6dHJ1ZSwidHlwZSI6ImJveHBsb3QiLCJmdW5jIjoiQ09VTlQiLCJ5QXhpcyI6ImVzdGFkbyIsInNjaWVudGlmaWNEaXNwbGF5Ijp0cnVlLCJjb2xvciI6IiM2NmMyYTUiLCJwb3NpdGlvbiI6ImNlbnRlciIsImNoYXJ0cyI6W3siZnVuYyI6Ik1JTiIsInlBeGlzIjoiZXN0YWRvIn0seyJmdW5jIjoiUVVBTlRJTEVTIiwieUF4aXMiOiJlc3RhZG8iLCJzdWJzZXRzIjoyNX0seyJmdW5jIjoiUVVBTlRJTEVTIiwieUF4aXMiOiJlc3RhZG8iLCJzdWJzZXRzIjo1MH0seyJmdW5jIjoiUVVBTlRJTEVTIiwieUF4aXMiOiJlc3RhZG8iLCJzdWJzZXRzIjo3NX0seyJmdW5jIjoiTUFYIiwieUF4aXMiOiJlc3RhZG8ifV19XSwieEF4aXMiOiJnaWQiLCJtYXhwb2ludHMiOjUwLCJzb3J0IjoiIiwic2VyaWVzQnJlYWtkb3duIjoiIiwic2VyaWVzQnJlYWtkb3duVGltZXNjYWxlIjoiIn1dLCJ0aW1lc2NhbGUiOiIiLCJkaXNwbGF5TGVnZW5kIjp0cnVlLCJhbGlnbk1vbnRoIjp0cnVlfQ%3D%3D&location=11,39.43636,-0.29629&basemap=e4bf90)[tiempo-](https://valencia.opendatasoft.com/explore/dataset/estat-transit-temps-real-estado-trafico-tiempo-real/map/?sort=estado&dataChart=eyJxdWVyaWVzIjpbeyJjb25maWciOnsiZGF0YXNldCI6ImVzdGF0LXRyYW5zaXQtdGVtcHMtcmVhbC1lc3RhZG8tdHJhZmljby10aWVtcG8tcmVhbCIsIm9wdGlvbnMiOnsibG9jYXRpb24iOiIxMywzOS40OTA5MywtMC4zNDIzOCIsImJhc2VtYXAiOiJlNGJmOTAifX0sImNoYXJ0cyI6W3siYWxpZ25Nb250aCI6dHJ1ZSwidHlwZSI6ImJveHBsb3QiLCJmdW5jIjoiQ09VTlQiLCJ5QXhpcyI6ImVzdGFkbyIsInNjaWVudGlmaWNEaXNwbGF5Ijp0cnVlLCJjb2xvciI6IiM2NmMyYTUiLCJwb3NpdGlvbiI6ImNlbnRlciIsImNoYXJ0cyI6W3siZnVuYyI6Ik1JTiIsInlBeGlzIjoiZXN0YWRvIn0seyJmdW5jIjoiUVVBTlRJTEVTIiwieUF4aXMiOiJlc3RhZG8iLCJzdWJzZXRzIjoyNX0seyJmdW5jIjoiUVVBTlRJTEVTIiwieUF4aXMiOiJlc3RhZG8iLCJzdWJzZXRzIjo1MH0seyJmdW5jIjoiUVVBTlRJTEVTIiwieUF4aXMiOiJlc3RhZG8iLCJzdWJzZXRzIjo3NX0seyJmdW5jIjoiTUFYIiwieUF4aXMiOiJlc3RhZG8ifV19XSwieEF4aXMiOiJnaWQiLCJtYXhwb2ludHMiOjUwLCJzb3J0IjoiIiwic2VyaWVzQnJlYWtkb3duIjoiIiwic2VyaWVzQnJlYWtkb3duVGltZXNjYWxlIjoiIn1dLCJ0aW1lc2NhbGUiOiIiLCJkaXNwbGF5TGVnZW5kIjp0cnVlLCJhbGlnbk1vbnRoIjp0cnVlfQ%3D%3D&location=11,39.43636,-0.29629&basemap=e4bf90)

[real/map/?sort=estado&dataChart=eyJxdWVyaWVzIjpbeyJjb25maWciOnsiZGF0YXNldCI6ImVz](https://valencia.opendatasoft.com/explore/dataset/estat-transit-temps-real-estado-trafico-tiempo-real/map/?sort=estado&dataChart=eyJxdWVyaWVzIjpbeyJjb25maWciOnsiZGF0YXNldCI6ImVzdGF0LXRyYW5zaXQtdGVtcHMtcmVhbC1lc3RhZG8tdHJhZmljby10aWVtcG8tcmVhbCIsIm9wdGlvbnMiOnsibG9jYXRpb24iOiIxMywzOS40OTA5MywtMC4zNDIzOCIsImJhc2VtYXAiOiJlNGJmOTAifX0sImNoYXJ0cyI6W3siYWxpZ25Nb250aCI6dHJ1ZSwidHlwZSI6ImJveHBsb3QiLCJmdW5jIjoiQ09VTlQiLCJ5QXhpcyI6ImVzdGFkbyIsInNjaWVudGlmaWNEaXNwbGF5Ijp0cnVlLCJjb2xvciI6IiM2NmMyYTUiLCJwb3NpdGlvbiI6ImNlbnRlciIsImNoYXJ0cyI6W3siZnVuYyI6Ik1JTiIsInlBeGlzIjoiZXN0YWRvIn0seyJmdW5jIjoiUVVBTlRJTEVTIiwieUF4aXMiOiJlc3RhZG8iLCJzdWJzZXRzIjoyNX0seyJmdW5jIjoiUVVBTlRJTEVTIiwieUF4aXMiOiJlc3RhZG8iLCJzdWJzZXRzIjo1MH0seyJmdW5jIjoiUVVBTlRJTEVTIiwieUF4aXMiOiJlc3RhZG8iLCJzdWJzZXRzIjo3NX0seyJmdW5jIjoiTUFYIiwieUF4aXMiOiJlc3RhZG8ifV19XSwieEF4aXMiOiJnaWQiLCJtYXhwb2ludHMiOjUwLCJzb3J0IjoiIiwic2VyaWVzQnJlYWtkb3duIjoiIiwic2VyaWVzQnJlYWtkb3duVGltZXNjYWxlIjoiIn1dLCJ0aW1lc2NhbGUiOiIiLCJkaXNwbGF5TGVnZW5kIjp0cnVlLCJhbGlnbk1vbnRoIjp0cnVlfQ%3D%3D&location=11,39.43636,-0.29629&basemap=e4bf90) [dGF0LXRyYW5zaXQtdGVtcHMtcmVhbC1lc3RhZG8tdHJhZmljby10aWVtcG8tcmVhbCIsIm9wdGl](https://valencia.opendatasoft.com/explore/dataset/estat-transit-temps-real-estado-trafico-tiempo-real/map/?sort=estado&dataChart=eyJxdWVyaWVzIjpbeyJjb25maWciOnsiZGF0YXNldCI6ImVzdGF0LXRyYW5zaXQtdGVtcHMtcmVhbC1lc3RhZG8tdHJhZmljby10aWVtcG8tcmVhbCIsIm9wdGlvbnMiOnsibG9jYXRpb24iOiIxMywzOS40OTA5MywtMC4zNDIzOCIsImJhc2VtYXAiOiJlNGJmOTAifX0sImNoYXJ0cyI6W3siYWxpZ25Nb250aCI6dHJ1ZSwidHlwZSI6ImJveHBsb3QiLCJmdW5jIjoiQ09VTlQiLCJ5QXhpcyI6ImVzdGFkbyIsInNjaWVudGlmaWNEaXNwbGF5Ijp0cnVlLCJjb2xvciI6IiM2NmMyYTUiLCJwb3NpdGlvbiI6ImNlbnRlciIsImNoYXJ0cyI6W3siZnVuYyI6Ik1JTiIsInlBeGlzIjoiZXN0YWRvIn0seyJmdW5jIjoiUVVBTlRJTEVTIiwieUF4aXMiOiJlc3RhZG8iLCJzdWJzZXRzIjoyNX0seyJmdW5jIjoiUVVBTlRJTEVTIiwieUF4aXMiOiJlc3RhZG8iLCJzdWJzZXRzIjo1MH0seyJmdW5jIjoiUVVBTlRJTEVTIiwieUF4aXMiOiJlc3RhZG8iLCJzdWJzZXRzIjo3NX0seyJmdW5jIjoiTUFYIiwieUF4aXMiOiJlc3RhZG8ifV19XSwieEF4aXMiOiJnaWQiLCJtYXhwb2ludHMiOjUwLCJzb3J0IjoiIiwic2VyaWVzQnJlYWtkb3duIjoiIiwic2VyaWVzQnJlYWtkb3duVGltZXNjYWxlIjoiIn1dLCJ0aW1lc2NhbGUiOiIiLCJkaXNwbGF5TGVnZW5kIjp0cnVlLCJhbGlnbk1vbnRoIjp0cnVlfQ%3D%3D&location=11,39.43636,-0.29629&basemap=e4bf90) [vbnMiOnsibG9jYXRpb24iOiIxMywzOS40OTA5MywtMC4zNDIzOCIsImJhc2VtYXAiOiJlNGJmOTAif](https://valencia.opendatasoft.com/explore/dataset/estat-transit-temps-real-estado-trafico-tiempo-real/map/?sort=estado&dataChart=eyJxdWVyaWVzIjpbeyJjb25maWciOnsiZGF0YXNldCI6ImVzdGF0LXRyYW5zaXQtdGVtcHMtcmVhbC1lc3RhZG8tdHJhZmljby10aWVtcG8tcmVhbCIsIm9wdGlvbnMiOnsibG9jYXRpb24iOiIxMywzOS40OTA5MywtMC4zNDIzOCIsImJhc2VtYXAiOiJlNGJmOTAifX0sImNoYXJ0cyI6W3siYWxpZ25Nb250aCI6dHJ1ZSwidHlwZSI6ImJveHBsb3QiLCJmdW5jIjoiQ09VTlQiLCJ5QXhpcyI6ImVzdGFkbyIsInNjaWVudGlmaWNEaXNwbGF5Ijp0cnVlLCJjb2xvciI6IiM2NmMyYTUiLCJwb3NpdGlvbiI6ImNlbnRlciIsImNoYXJ0cyI6W3siZnVuYyI6Ik1JTiIsInlBeGlzIjoiZXN0YWRvIn0seyJmdW5jIjoiUVVBTlRJTEVTIiwieUF4aXMiOiJlc3RhZG8iLCJzdWJzZXRzIjoyNX0seyJmdW5jIjoiUVVBTlRJTEVTIiwieUF4aXMiOiJlc3RhZG8iLCJzdWJzZXRzIjo1MH0seyJmdW5jIjoiUVVBTlRJTEVTIiwieUF4aXMiOiJlc3RhZG8iLCJzdWJzZXRzIjo3NX0seyJmdW5jIjoiTUFYIiwieUF4aXMiOiJlc3RhZG8ifV19XSwieEF4aXMiOiJnaWQiLCJtYXhwb2ludHMiOjUwLCJzb3J0IjoiIiwic2VyaWVzQnJlYWtkb3duIjoiIiwic2VyaWVzQnJlYWtkb3duVGltZXNjYWxlIjoiIn1dLCJ0aW1lc2NhbGUiOiIiLCJkaXNwbGF5TGVnZW5kIjp0cnVlLCJhbGlnbk1vbnRoIjp0cnVlfQ%3D%3D&location=11,39.43636,-0.29629&basemap=e4bf90) [X0sImNoYXJ0cyI6W3siYWxpZ25Nb250aCI6dHJ1ZSwidHlwZSI6ImJveHBsb3QiLCJmdW5jIjoiQ09V](https://valencia.opendatasoft.com/explore/dataset/estat-transit-temps-real-estado-trafico-tiempo-real/map/?sort=estado&dataChart=eyJxdWVyaWVzIjpbeyJjb25maWciOnsiZGF0YXNldCI6ImVzdGF0LXRyYW5zaXQtdGVtcHMtcmVhbC1lc3RhZG8tdHJhZmljby10aWVtcG8tcmVhbCIsIm9wdGlvbnMiOnsibG9jYXRpb24iOiIxMywzOS40OTA5MywtMC4zNDIzOCIsImJhc2VtYXAiOiJlNGJmOTAifX0sImNoYXJ0cyI6W3siYWxpZ25Nb250aCI6dHJ1ZSwidHlwZSI6ImJveHBsb3QiLCJmdW5jIjoiQ09VTlQiLCJ5QXhpcyI6ImVzdGFkbyIsInNjaWVudGlmaWNEaXNwbGF5Ijp0cnVlLCJjb2xvciI6IiM2NmMyYTUiLCJwb3NpdGlvbiI6ImNlbnRlciIsImNoYXJ0cyI6W3siZnVuYyI6Ik1JTiIsInlBeGlzIjoiZXN0YWRvIn0seyJmdW5jIjoiUVVBTlRJTEVTIiwieUF4aXMiOiJlc3RhZG8iLCJzdWJzZXRzIjoyNX0seyJmdW5jIjoiUVVBTlRJTEVTIiwieUF4aXMiOiJlc3RhZG8iLCJzdWJzZXRzIjo1MH0seyJmdW5jIjoiUVVBTlRJTEVTIiwieUF4aXMiOiJlc3RhZG8iLCJzdWJzZXRzIjo3NX0seyJmdW5jIjoiTUFYIiwieUF4aXMiOiJlc3RhZG8ifV19XSwieEF4aXMiOiJnaWQiLCJtYXhwb2ludHMiOjUwLCJzb3J0IjoiIiwic2VyaWVzQnJlYWtkb3duIjoiIiwic2VyaWVzQnJlYWtkb3duVGltZXNjYWxlIjoiIn1dLCJ0aW1lc2NhbGUiOiIiLCJkaXNwbGF5TGVnZW5kIjp0cnVlLCJhbGlnbk1vbnRoIjp0cnVlfQ%3D%3D&location=11,39.43636,-0.29629&basemap=e4bf90) [TlQiLCJ5QXhpcyI6ImVzdGFkbyIsInNjaWVudGlmaWNEaXNwbGF5Ijp0cnVlLCJjb2xvciI6IiM2NmM](https://valencia.opendatasoft.com/explore/dataset/estat-transit-temps-real-estado-trafico-tiempo-real/map/?sort=estado&dataChart=eyJxdWVyaWVzIjpbeyJjb25maWciOnsiZGF0YXNldCI6ImVzdGF0LXRyYW5zaXQtdGVtcHMtcmVhbC1lc3RhZG8tdHJhZmljby10aWVtcG8tcmVhbCIsIm9wdGlvbnMiOnsibG9jYXRpb24iOiIxMywzOS40OTA5MywtMC4zNDIzOCIsImJhc2VtYXAiOiJlNGJmOTAifX0sImNoYXJ0cyI6W3siYWxpZ25Nb250aCI6dHJ1ZSwidHlwZSI6ImJveHBsb3QiLCJmdW5jIjoiQ09VTlQiLCJ5QXhpcyI6ImVzdGFkbyIsInNjaWVudGlmaWNEaXNwbGF5Ijp0cnVlLCJjb2xvciI6IiM2NmMyYTUiLCJwb3NpdGlvbiI6ImNlbnRlciIsImNoYXJ0cyI6W3siZnVuYyI6Ik1JTiIsInlBeGlzIjoiZXN0YWRvIn0seyJmdW5jIjoiUVVBTlRJTEVTIiwieUF4aXMiOiJlc3RhZG8iLCJzdWJzZXRzIjoyNX0seyJmdW5jIjoiUVVBTlRJTEVTIiwieUF4aXMiOiJlc3RhZG8iLCJzdWJzZXRzIjo1MH0seyJmdW5jIjoiUVVBTlRJTEVTIiwieUF4aXMiOiJlc3RhZG8iLCJzdWJzZXRzIjo3NX0seyJmdW5jIjoiTUFYIiwieUF4aXMiOiJlc3RhZG8ifV19XSwieEF4aXMiOiJnaWQiLCJtYXhwb2ludHMiOjUwLCJzb3J0IjoiIiwic2VyaWVzQnJlYWtkb3duIjoiIiwic2VyaWVzQnJlYWtkb3duVGltZXNjYWxlIjoiIn1dLCJ0aW1lc2NhbGUiOiIiLCJkaXNwbGF5TGVnZW5kIjp0cnVlLCJhbGlnbk1vbnRoIjp0cnVlfQ%3D%3D&location=11,39.43636,-0.29629&basemap=e4bf90) [yYTUiLCJwb3NpdGlvbiI6ImNlbnRlciIsImNoYXJ0cyI6W3siZnVuYyI6Ik1JTiIsInlBeGlzIjoiZXN0YWRvI](https://valencia.opendatasoft.com/explore/dataset/estat-transit-temps-real-estado-trafico-tiempo-real/map/?sort=estado&dataChart=eyJxdWVyaWVzIjpbeyJjb25maWciOnsiZGF0YXNldCI6ImVzdGF0LXRyYW5zaXQtdGVtcHMtcmVhbC1lc3RhZG8tdHJhZmljby10aWVtcG8tcmVhbCIsIm9wdGlvbnMiOnsibG9jYXRpb24iOiIxMywzOS40OTA5MywtMC4zNDIzOCIsImJhc2VtYXAiOiJlNGJmOTAifX0sImNoYXJ0cyI6W3siYWxpZ25Nb250aCI6dHJ1ZSwidHlwZSI6ImJveHBsb3QiLCJmdW5jIjoiQ09VTlQiLCJ5QXhpcyI6ImVzdGFkbyIsInNjaWVudGlmaWNEaXNwbGF5Ijp0cnVlLCJjb2xvciI6IiM2NmMyYTUiLCJwb3NpdGlvbiI6ImNlbnRlciIsImNoYXJ0cyI6W3siZnVuYyI6Ik1JTiIsInlBeGlzIjoiZXN0YWRvIn0seyJmdW5jIjoiUVVBTlRJTEVTIiwieUF4aXMiOiJlc3RhZG8iLCJzdWJzZXRzIjoyNX0seyJmdW5jIjoiUVVBTlRJTEVTIiwieUF4aXMiOiJlc3RhZG8iLCJzdWJzZXRzIjo1MH0seyJmdW5jIjoiUVVBTlRJTEVTIiwieUF4aXMiOiJlc3RhZG8iLCJzdWJzZXRzIjo3NX0seyJmdW5jIjoiTUFYIiwieUF4aXMiOiJlc3RhZG8ifV19XSwieEF4aXMiOiJnaWQiLCJtYXhwb2ludHMiOjUwLCJzb3J0IjoiIiwic2VyaWVzQnJlYWtkb3duIjoiIiwic2VyaWVzQnJlYWtkb3duVGltZXNjYWxlIjoiIn1dLCJ0aW1lc2NhbGUiOiIiLCJkaXNwbGF5TGVnZW5kIjp0cnVlLCJhbGlnbk1vbnRoIjp0cnVlfQ%3D%3D&location=11,39.43636,-0.29629&basemap=e4bf90) [n0seyJmdW5jIjoiUVVBTlRJTEVTIiwieUF4aXMiOiJlc3RhZG8iLCJzdWJzZXRzIjoyNX0seyJmdW5jIjoi](https://valencia.opendatasoft.com/explore/dataset/estat-transit-temps-real-estado-trafico-tiempo-real/map/?sort=estado&dataChart=eyJxdWVyaWVzIjpbeyJjb25maWciOnsiZGF0YXNldCI6ImVzdGF0LXRyYW5zaXQtdGVtcHMtcmVhbC1lc3RhZG8tdHJhZmljby10aWVtcG8tcmVhbCIsIm9wdGlvbnMiOnsibG9jYXRpb24iOiIxMywzOS40OTA5MywtMC4zNDIzOCIsImJhc2VtYXAiOiJlNGJmOTAifX0sImNoYXJ0cyI6W3siYWxpZ25Nb250aCI6dHJ1ZSwidHlwZSI6ImJveHBsb3QiLCJmdW5jIjoiQ09VTlQiLCJ5QXhpcyI6ImVzdGFkbyIsInNjaWVudGlmaWNEaXNwbGF5Ijp0cnVlLCJjb2xvciI6IiM2NmMyYTUiLCJwb3NpdGlvbiI6ImNlbnRlciIsImNoYXJ0cyI6W3siZnVuYyI6Ik1JTiIsInlBeGlzIjoiZXN0YWRvIn0seyJmdW5jIjoiUVVBTlRJTEVTIiwieUF4aXMiOiJlc3RhZG8iLCJzdWJzZXRzIjoyNX0seyJmdW5jIjoiUVVBTlRJTEVTIiwieUF4aXMiOiJlc3RhZG8iLCJzdWJzZXRzIjo1MH0seyJmdW5jIjoiUVVBTlRJTEVTIiwieUF4aXMiOiJlc3RhZG8iLCJzdWJzZXRzIjo3NX0seyJmdW5jIjoiTUFYIiwieUF4aXMiOiJlc3RhZG8ifV19XSwieEF4aXMiOiJnaWQiLCJtYXhwb2ludHMiOjUwLCJzb3J0IjoiIiwic2VyaWVzQnJlYWtkb3duIjoiIiwic2VyaWVzQnJlYWtkb3duVGltZXNjYWxlIjoiIn1dLCJ0aW1lc2NhbGUiOiIiLCJkaXNwbGF5TGVnZW5kIjp0cnVlLCJhbGlnbk1vbnRoIjp0cnVlfQ%3D%3D&location=11,39.43636,-0.29629&basemap=e4bf90) [UVVBTlRJTEVTIiwieUF4aXMiOiJlc3RhZG8iLCJzdWJzZXRzIjo1MH0seyJmdW5jIjoiUVVBTlRJTEVTIi](https://valencia.opendatasoft.com/explore/dataset/estat-transit-temps-real-estado-trafico-tiempo-real/map/?sort=estado&dataChart=eyJxdWVyaWVzIjpbeyJjb25maWciOnsiZGF0YXNldCI6ImVzdGF0LXRyYW5zaXQtdGVtcHMtcmVhbC1lc3RhZG8tdHJhZmljby10aWVtcG8tcmVhbCIsIm9wdGlvbnMiOnsibG9jYXRpb24iOiIxMywzOS40OTA5MywtMC4zNDIzOCIsImJhc2VtYXAiOiJlNGJmOTAifX0sImNoYXJ0cyI6W3siYWxpZ25Nb250aCI6dHJ1ZSwidHlwZSI6ImJveHBsb3QiLCJmdW5jIjoiQ09VTlQiLCJ5QXhpcyI6ImVzdGFkbyIsInNjaWVudGlmaWNEaXNwbGF5Ijp0cnVlLCJjb2xvciI6IiM2NmMyYTUiLCJwb3NpdGlvbiI6ImNlbnRlciIsImNoYXJ0cyI6W3siZnVuYyI6Ik1JTiIsInlBeGlzIjoiZXN0YWRvIn0seyJmdW5jIjoiUVVBTlRJTEVTIiwieUF4aXMiOiJlc3RhZG8iLCJzdWJzZXRzIjoyNX0seyJmdW5jIjoiUVVBTlRJTEVTIiwieUF4aXMiOiJlc3RhZG8iLCJzdWJzZXRzIjo1MH0seyJmdW5jIjoiUVVBTlRJTEVTIiwieUF4aXMiOiJlc3RhZG8iLCJzdWJzZXRzIjo3NX0seyJmdW5jIjoiTUFYIiwieUF4aXMiOiJlc3RhZG8ifV19XSwieEF4aXMiOiJnaWQiLCJtYXhwb2ludHMiOjUwLCJzb3J0IjoiIiwic2VyaWVzQnJlYWtkb3duIjoiIiwic2VyaWVzQnJlYWtkb3duVGltZXNjYWxlIjoiIn1dLCJ0aW1lc2NhbGUiOiIiLCJkaXNwbGF5TGVnZW5kIjp0cnVlLCJhbGlnbk1vbnRoIjp0cnVlfQ%3D%3D&location=11,39.43636,-0.29629&basemap=e4bf90) [wieUF4aXMiOiJlc3RhZG8iLCJzdWJzZXRzIjo3NX0seyJmdW5jIjoiTUFYIiwieUF4aXMiOiJlc3RhZG8if](https://valencia.opendatasoft.com/explore/dataset/estat-transit-temps-real-estado-trafico-tiempo-real/map/?sort=estado&dataChart=eyJxdWVyaWVzIjpbeyJjb25maWciOnsiZGF0YXNldCI6ImVzdGF0LXRyYW5zaXQtdGVtcHMtcmVhbC1lc3RhZG8tdHJhZmljby10aWVtcG8tcmVhbCIsIm9wdGlvbnMiOnsibG9jYXRpb24iOiIxMywzOS40OTA5MywtMC4zNDIzOCIsImJhc2VtYXAiOiJlNGJmOTAifX0sImNoYXJ0cyI6W3siYWxpZ25Nb250aCI6dHJ1ZSwidHlwZSI6ImJveHBsb3QiLCJmdW5jIjoiQ09VTlQiLCJ5QXhpcyI6ImVzdGFkbyIsInNjaWVudGlmaWNEaXNwbGF5Ijp0cnVlLCJjb2xvciI6IiM2NmMyYTUiLCJwb3NpdGlvbiI6ImNlbnRlciIsImNoYXJ0cyI6W3siZnVuYyI6Ik1JTiIsInlBeGlzIjoiZXN0YWRvIn0seyJmdW5jIjoiUVVBTlRJTEVTIiwieUF4aXMiOiJlc3RhZG8iLCJzdWJzZXRzIjoyNX0seyJmdW5jIjoiUVVBTlRJTEVTIiwieUF4aXMiOiJlc3RhZG8iLCJzdWJzZXRzIjo1MH0seyJmdW5jIjoiUVVBTlRJTEVTIiwieUF4aXMiOiJlc3RhZG8iLCJzdWJzZXRzIjo3NX0seyJmdW5jIjoiTUFYIiwieUF4aXMiOiJlc3RhZG8ifV19XSwieEF4aXMiOiJnaWQiLCJtYXhwb2ludHMiOjUwLCJzb3J0IjoiIiwic2VyaWVzQnJlYWtkb3duIjoiIiwic2VyaWVzQnJlYWtkb3duVGltZXNjYWxlIjoiIn1dLCJ0aW1lc2NhbGUiOiIiLCJkaXNwbGF5TGVnZW5kIjp0cnVlLCJhbGlnbk1vbnRoIjp0cnVlfQ%3D%3D&location=11,39.43636,-0.29629&basemap=e4bf90) [V19XSwieEF4aXMiOiJnaWQiLCJtYXhwb2ludHMiOjUwLCJzb3J0IjoiIiwic2VyaWVzQnJlYWtkb3duIj](https://valencia.opendatasoft.com/explore/dataset/estat-transit-temps-real-estado-trafico-tiempo-real/map/?sort=estado&dataChart=eyJxdWVyaWVzIjpbeyJjb25maWciOnsiZGF0YXNldCI6ImVzdGF0LXRyYW5zaXQtdGVtcHMtcmVhbC1lc3RhZG8tdHJhZmljby10aWVtcG8tcmVhbCIsIm9wdGlvbnMiOnsibG9jYXRpb24iOiIxMywzOS40OTA5MywtMC4zNDIzOCIsImJhc2VtYXAiOiJlNGJmOTAifX0sImNoYXJ0cyI6W3siYWxpZ25Nb250aCI6dHJ1ZSwidHlwZSI6ImJveHBsb3QiLCJmdW5jIjoiQ09VTlQiLCJ5QXhpcyI6ImVzdGFkbyIsInNjaWVudGlmaWNEaXNwbGF5Ijp0cnVlLCJjb2xvciI6IiM2NmMyYTUiLCJwb3NpdGlvbiI6ImNlbnRlciIsImNoYXJ0cyI6W3siZnVuYyI6Ik1JTiIsInlBeGlzIjoiZXN0YWRvIn0seyJmdW5jIjoiUVVBTlRJTEVTIiwieUF4aXMiOiJlc3RhZG8iLCJzdWJzZXRzIjoyNX0seyJmdW5jIjoiUVVBTlRJTEVTIiwieUF4aXMiOiJlc3RhZG8iLCJzdWJzZXRzIjo1MH0seyJmdW5jIjoiUVVBTlRJTEVTIiwieUF4aXMiOiJlc3RhZG8iLCJzdWJzZXRzIjo3NX0seyJmdW5jIjoiTUFYIiwieUF4aXMiOiJlc3RhZG8ifV19XSwieEF4aXMiOiJnaWQiLCJtYXhwb2ludHMiOjUwLCJzb3J0IjoiIiwic2VyaWVzQnJlYWtkb3duIjoiIiwic2VyaWVzQnJlYWtkb3duVGltZXNjYWxlIjoiIn1dLCJ0aW1lc2NhbGUiOiIiLCJkaXNwbGF5TGVnZW5kIjp0cnVlLCJhbGlnbk1vbnRoIjp0cnVlfQ%3D%3D&location=11,39.43636,-0.29629&basemap=e4bf90) [oiIiwic2VyaWVzQnJlYWtkb3duVGltZXNjYWxlIjoiIn1dLCJ0aW1lc2NhbGUiOiIiLCJkaXNwbGF5TGV](https://valencia.opendatasoft.com/explore/dataset/estat-transit-temps-real-estado-trafico-tiempo-real/map/?sort=estado&dataChart=eyJxdWVyaWVzIjpbeyJjb25maWciOnsiZGF0YXNldCI6ImVzdGF0LXRyYW5zaXQtdGVtcHMtcmVhbC1lc3RhZG8tdHJhZmljby10aWVtcG8tcmVhbCIsIm9wdGlvbnMiOnsibG9jYXRpb24iOiIxMywzOS40OTA5MywtMC4zNDIzOCIsImJhc2VtYXAiOiJlNGJmOTAifX0sImNoYXJ0cyI6W3siYWxpZ25Nb250aCI6dHJ1ZSwidHlwZSI6ImJveHBsb3QiLCJmdW5jIjoiQ09VTlQiLCJ5QXhpcyI6ImVzdGFkbyIsInNjaWVudGlmaWNEaXNwbGF5Ijp0cnVlLCJjb2xvciI6IiM2NmMyYTUiLCJwb3NpdGlvbiI6ImNlbnRlciIsImNoYXJ0cyI6W3siZnVuYyI6Ik1JTiIsInlBeGlzIjoiZXN0YWRvIn0seyJmdW5jIjoiUVVBTlRJTEVTIiwieUF4aXMiOiJlc3RhZG8iLCJzdWJzZXRzIjoyNX0seyJmdW5jIjoiUVVBTlRJTEVTIiwieUF4aXMiOiJlc3RhZG8iLCJzdWJzZXRzIjo1MH0seyJmdW5jIjoiUVVBTlRJTEVTIiwieUF4aXMiOiJlc3RhZG8iLCJzdWJzZXRzIjo3NX0seyJmdW5jIjoiTUFYIiwieUF4aXMiOiJlc3RhZG8ifV19XSwieEF4aXMiOiJnaWQiLCJtYXhwb2ludHMiOjUwLCJzb3J0IjoiIiwic2VyaWVzQnJlYWtkb3duIjoiIiwic2VyaWVzQnJlYWtkb3duVGltZXNjYWxlIjoiIn1dLCJ0aW1lc2NhbGUiOiIiLCJkaXNwbGF5TGVnZW5kIjp0cnVlLCJhbGlnbk1vbnRoIjp0cnVlfQ%3D%3D&location=11,39.43636,-0.29629&basemap=e4bf90) [nZW5kIjp0cnVlLCJhbGlnbk1vbnRoIjp0cnVlfQ%3D%3D&location=11,39.43636,-](https://valencia.opendatasoft.com/explore/dataset/estat-transit-temps-real-estado-trafico-tiempo-real/map/?sort=estado&dataChart=eyJxdWVyaWVzIjpbeyJjb25maWciOnsiZGF0YXNldCI6ImVzdGF0LXRyYW5zaXQtdGVtcHMtcmVhbC1lc3RhZG8tdHJhZmljby10aWVtcG8tcmVhbCIsIm9wdGlvbnMiOnsibG9jYXRpb24iOiIxMywzOS40OTA5MywtMC4zNDIzOCIsImJhc2VtYXAiOiJlNGJmOTAifX0sImNoYXJ0cyI6W3siYWxpZ25Nb250aCI6dHJ1ZSwidHlwZSI6ImJveHBsb3QiLCJmdW5jIjoiQ09VTlQiLCJ5QXhpcyI6ImVzdGFkbyIsInNjaWVudGlmaWNEaXNwbGF5Ijp0cnVlLCJjb2xvciI6IiM2NmMyYTUiLCJwb3NpdGlvbiI6ImNlbnRlciIsImNoYXJ0cyI6W3siZnVuYyI6Ik1JTiIsInlBeGlzIjoiZXN0YWRvIn0seyJmdW5jIjoiUVVBTlRJTEVTIiwieUF4aXMiOiJlc3RhZG8iLCJzdWJzZXRzIjoyNX0seyJmdW5jIjoiUVVBTlRJTEVTIiwieUF4aXMiOiJlc3RhZG8iLCJzdWJzZXRzIjo1MH0seyJmdW5jIjoiUVVBTlRJTEVTIiwieUF4aXMiOiJlc3RhZG8iLCJzdWJzZXRzIjo3NX0seyJmdW5jIjoiTUFYIiwieUF4aXMiOiJlc3RhZG8ifV19XSwieEF4aXMiOiJnaWQiLCJtYXhwb2ludHMiOjUwLCJzb3J0IjoiIiwic2VyaWVzQnJlYWtkb3duIjoiIiwic2VyaWVzQnJlYWtkb3duVGltZXNjYWxlIjoiIn1dLCJ0aW1lc2NhbGUiOiIiLCJkaXNwbGF5TGVnZW5kIjp0cnVlLCJhbGlnbk1vbnRoIjp0cnVlfQ%3D%3D&location=11,39.43636,-0.29629&basemap=e4bf90) [0.29629&basemap=e4bf90](https://valencia.opendatasoft.com/explore/dataset/estat-transit-temps-real-estado-trafico-tiempo-real/map/?sort=estado&dataChart=eyJxdWVyaWVzIjpbeyJjb25maWciOnsiZGF0YXNldCI6ImVzdGF0LXRyYW5zaXQtdGVtcHMtcmVhbC1lc3RhZG8tdHJhZmljby10aWVtcG8tcmVhbCIsIm9wdGlvbnMiOnsibG9jYXRpb24iOiIxMywzOS40OTA5MywtMC4zNDIzOCIsImJhc2VtYXAiOiJlNGJmOTAifX0sImNoYXJ0cyI6W3siYWxpZ25Nb250aCI6dHJ1ZSwidHlwZSI6ImJveHBsb3QiLCJmdW5jIjoiQ09VTlQiLCJ5QXhpcyI6ImVzdGFkbyIsInNjaWVudGlmaWNEaXNwbGF5Ijp0cnVlLCJjb2xvciI6IiM2NmMyYTUiLCJwb3NpdGlvbiI6ImNlbnRlciIsImNoYXJ0cyI6W3siZnVuYyI6Ik1JTiIsInlBeGlzIjoiZXN0YWRvIn0seyJmdW5jIjoiUVVBTlRJTEVTIiwieUF4aXMiOiJlc3RhZG8iLCJzdWJzZXRzIjoyNX0seyJmdW5jIjoiUVVBTlRJTEVTIiwieUF4aXMiOiJlc3RhZG8iLCJzdWJzZXRzIjo1MH0seyJmdW5jIjoiUVVBTlRJTEVTIiwieUF4aXMiOiJlc3RhZG8iLCJzdWJzZXRzIjo3NX0seyJmdW5jIjoiTUFYIiwieUF4aXMiOiJlc3RhZG8ifV19XSwieEF4aXMiOiJnaWQiLCJtYXhwb2ludHMiOjUwLCJzb3J0IjoiIiwic2VyaWVzQnJlYWtkb3duIjoiIiwic2VyaWVzQnJlYWtkb3duVGltZXNjYWxlIjoiIn1dLCJ0aW1lc2NhbGUiOiIiLCJkaXNwbGF5TGVnZW5kIjp0cnVlLCJhbGlnbk1vbnRoIjp0cnVlfQ%3D%3D&location=11,39.43636,-0.29629&basemap=e4bf90)

[2] Enlace a la web de Opendatasoft:

<https://www.opendatasoft.com/>

[3] Enlace a la web de Leaflet.js:

<https://leafletjs.com/>

[4] Enlace a la web ViaMichelín:

[https://www.viamichelin.es/web/Trafico/Info\\_Trafico-Valencia-46001-Valencia-Espana](https://www.viamichelin.es/web/Trafico/Info_Trafico-Valencia-46001-Valencia-Espana)

[5] Enlace a la web Geoportal Valencia:

<https://geoportal.valencia.es/apps/GeoportalHome/es/inicio/>

[6] Enlace al apartado de movilidad y tránsito de web Geoportal Valencia:

<https://geoportal.valencia.es/apps/GeoportalHome/es/inicio/movilidad>

[7] Enlace a la web de datos abiertos del Ayuntamiento de Barcelona:

<https://opendata-ajuntament.barcelona.cat/es/>

[8] Enlace a la base de datos de Accidentes según causa conductor gestionados por la Guàrdia Urbana a la ciutat de Barcelona:

[https://opendata-](https://opendata-ajuntament.barcelona.cat/data/es/dataset/accidents_causa_conductor_gu_bcn/resource/87a8aeda-d3eb-4ba5-bcad-b9ab0c296df5)

[ajuntament.barcelona.cat/data/es/dataset/accidents\\_causa\\_conductor\\_gu\\_bcn/resource/87a](https://opendata-ajuntament.barcelona.cat/data/es/dataset/accidents_causa_conductor_gu_bcn/resource/87a8aeda-d3eb-4ba5-bcad-b9ab0c296df5) [8aeda-d3eb-4ba5-bcad-b9ab0c296df5](https://opendata-ajuntament.barcelona.cat/data/es/dataset/accidents_causa_conductor_gu_bcn/resource/87a8aeda-d3eb-4ba5-bcad-b9ab0c296df5)

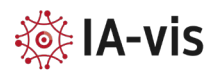

[9] Enlace a la web de datos abierto de Madrid.

[https://datos.madrid.es/portal/site/egob/menuitem.9e1e2f6404558187cf35cf3584f1a5a0/?vg](https://datos.madrid.es/portal/site/egob/menuitem.9e1e2f6404558187cf35cf3584f1a5a0/?vgnextoid=374512b9ace9f310VgnVCM100000171f5a0aRCRD&vgnextchannel=374512b9ace9f310VgnVCM100000171f5a0aRCRD&vgnextfmt=default) [nextoid=374512b9ace9f310VgnVCM100000171f5a0aRCRD&vgnextchannel=374512b9ace9f31](https://datos.madrid.es/portal/site/egob/menuitem.9e1e2f6404558187cf35cf3584f1a5a0/?vgnextoid=374512b9ace9f310VgnVCM100000171f5a0aRCRD&vgnextchannel=374512b9ace9f310VgnVCM100000171f5a0aRCRD&vgnextfmt=default) [0VgnVCM100000171f5a0aRCRD&vgnextfmt=default](https://datos.madrid.es/portal/site/egob/menuitem.9e1e2f6404558187cf35cf3584f1a5a0/?vgnextoid=374512b9ace9f310VgnVCM100000171f5a0aRCRD&vgnextchannel=374512b9ace9f310VgnVCM100000171f5a0aRCRD&vgnextfmt=default)

[10] Enlace a la web de Visualiza Madrid, accidentes de tráfico:

<https://visualizadatos.madrid.es/pages/accidentes-de-trafico>

[11] Enlace a la web de Visualizing NYC's Open Data:

<https://nycopendata.socrata.com/viz>

[12] Enlace a la web de Mapbox:

<https://www.mapbox.com/maps>

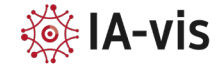